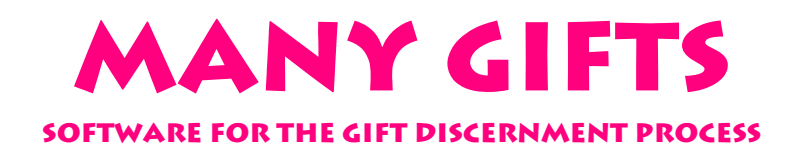

# **Overview**

*Many Gifts* helps a congregation manage a customized gifts discernment process. Some congregations start with an individual profile of spiritual gifts, personal styles and ministry passions. Other congregations use a survey that allows an individual to volunteer or to suggest others for particular tasks or positions. *Many Gifts* provides an efficient way to record individual profiles or enter survey results and prepare reports for use by a gifts discernment committee, pastors, or others. Notes can be entered about contacts with individuals and a history of involvement can be maintained.

# **Survey Preparation**

The survey is organized by major categories with specific tasks or positions listed under each category. Usually the major categories are major church committees such as Church Board, Deacons, Worship Committee, Trustees, etc. However, major categories could include spiritual gifts, personal styles and ministry passions as well.

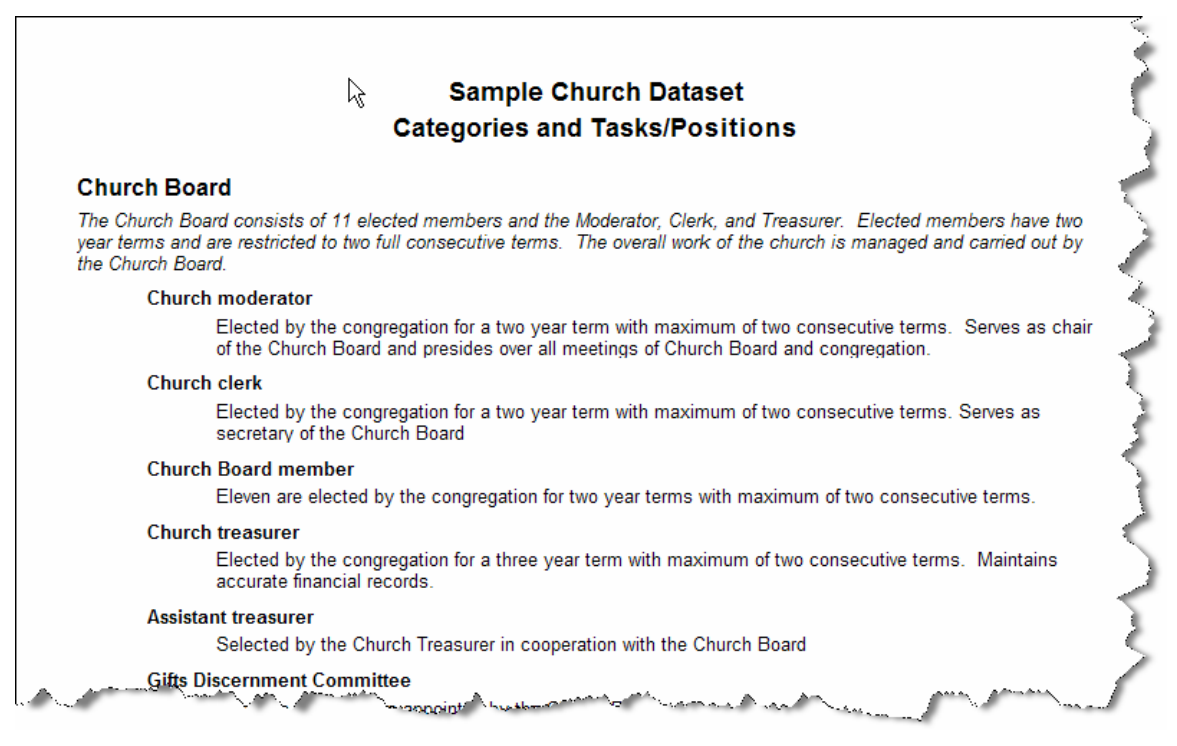

**Figure 1 - Sample category with tasks and positions. Additional information about the category or task can be entered for use by a gifts discernment committee.**

#### **Survey Form**

The survey form can be generated directly by *Many Gifts* or by a word processor from an unformatted text file generated by *Many Gifts*. (An online web survey can also be generated.) Several formats are available. The beginning and ending text can be customized for each survey. Open-ended questions can be added. Most formats allow an individual to show their interest and willingness to serve by checking any task or position. In addition an individual can suggest other names by writing them besides the appropriate task or position.

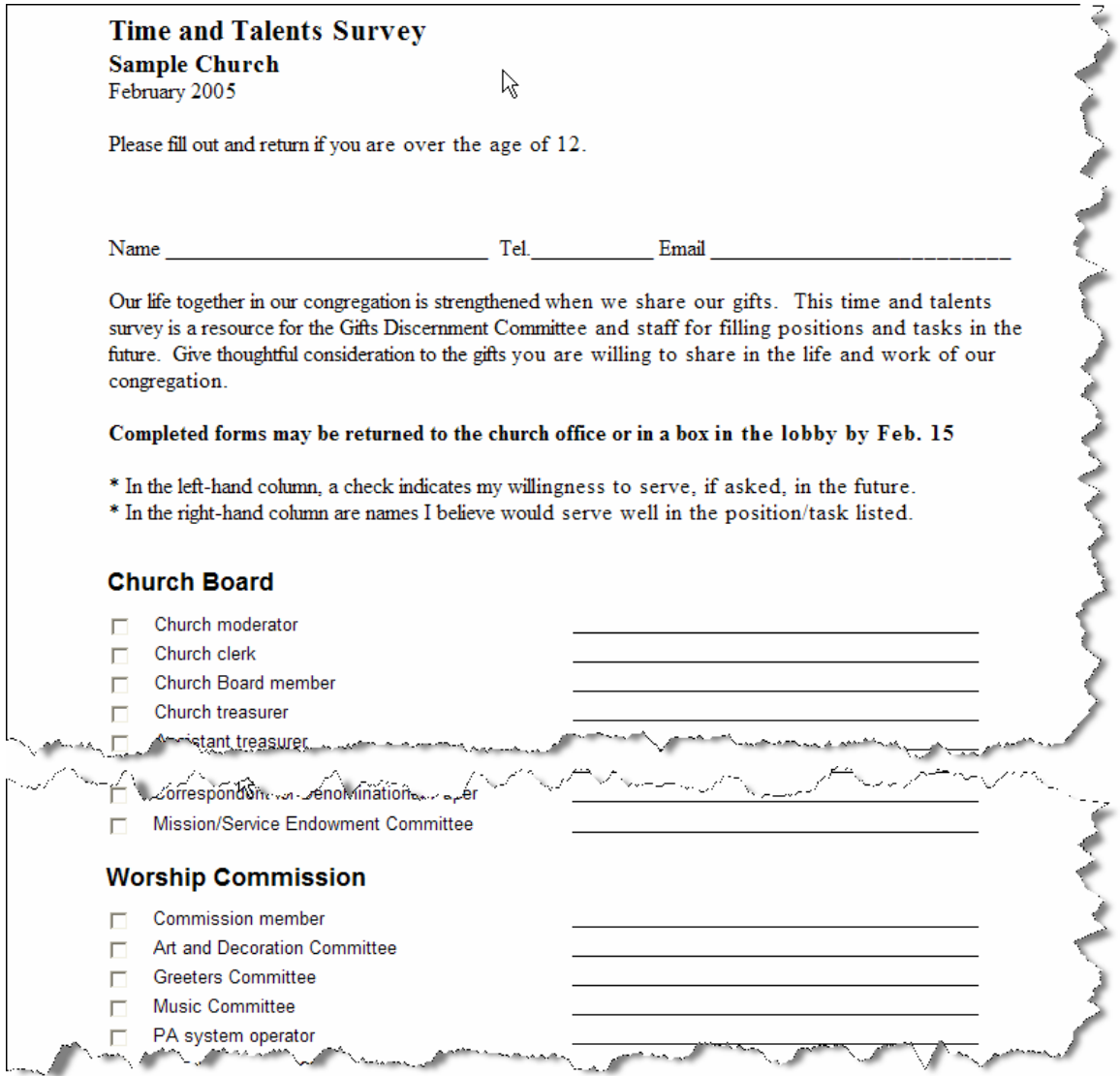

**Figure 2 - Sample survey generated by** *Many Gifts***. Beginning (above) and ending text (not shown) can be customized for each survey. The congregation's customized categories and tasks/positions are automatically shown on the survey form.**

# **Survey Compilation**

Completed surveys can be entered into *Many Gifts* using several quick entry features. Most churches will be able to import names from a church management software program, other database, or spreadsheet. The correct name can be located with a minimum of keystrokes.

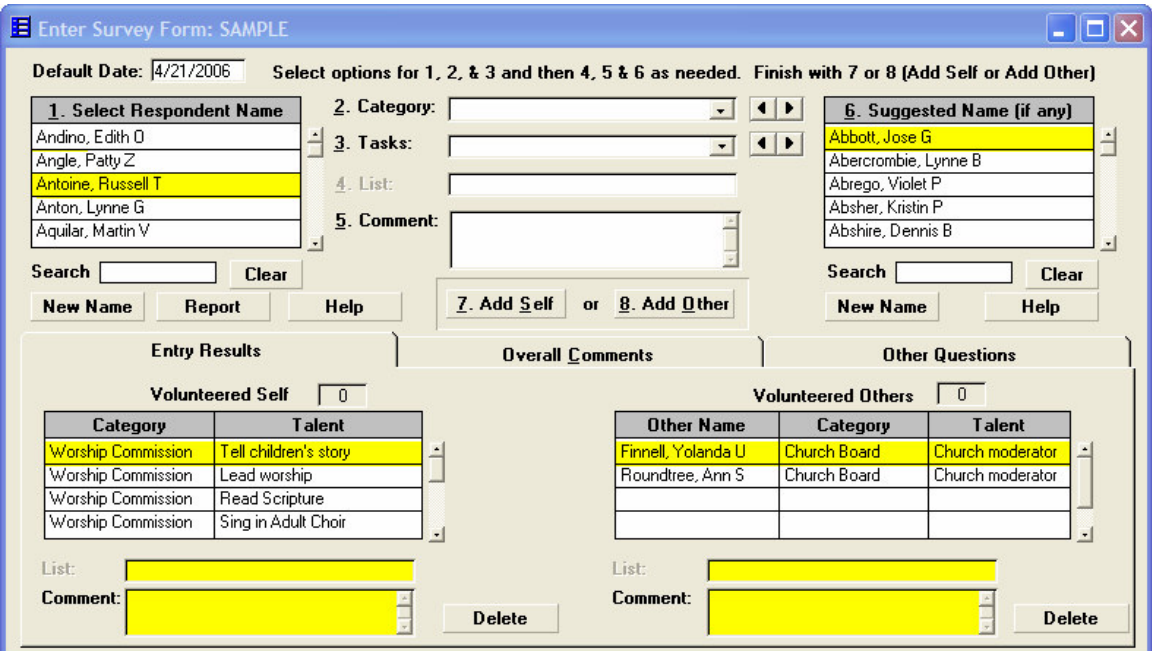

**Figure 3 – Sample screenshot for entering survey results. There are four steps to enter most volunteers (1. Select Name, 2. Select Category, 3. Select Task, 7. Add Self)**

#### **View Results**

After the surveys are entered, a variety of reports are available that show the results.

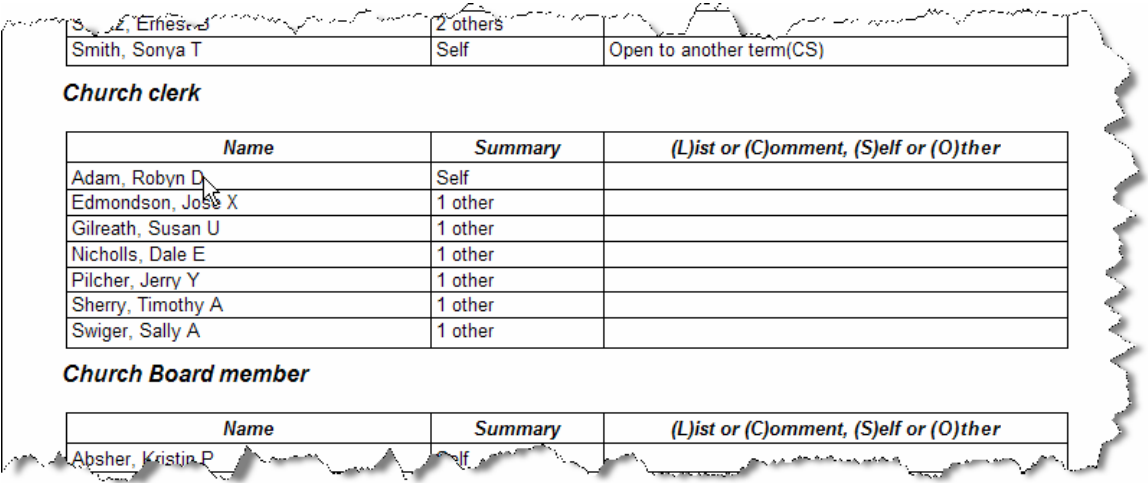

**Figure 4 – Sample report showing several positions for the Church Board. The summary column indicates whether the person volunteered and/or was suggested by others.**

A worksheet might be useful to a committee in reviewing the results, deciding who to ask, and assigning committee members to make the contacts.

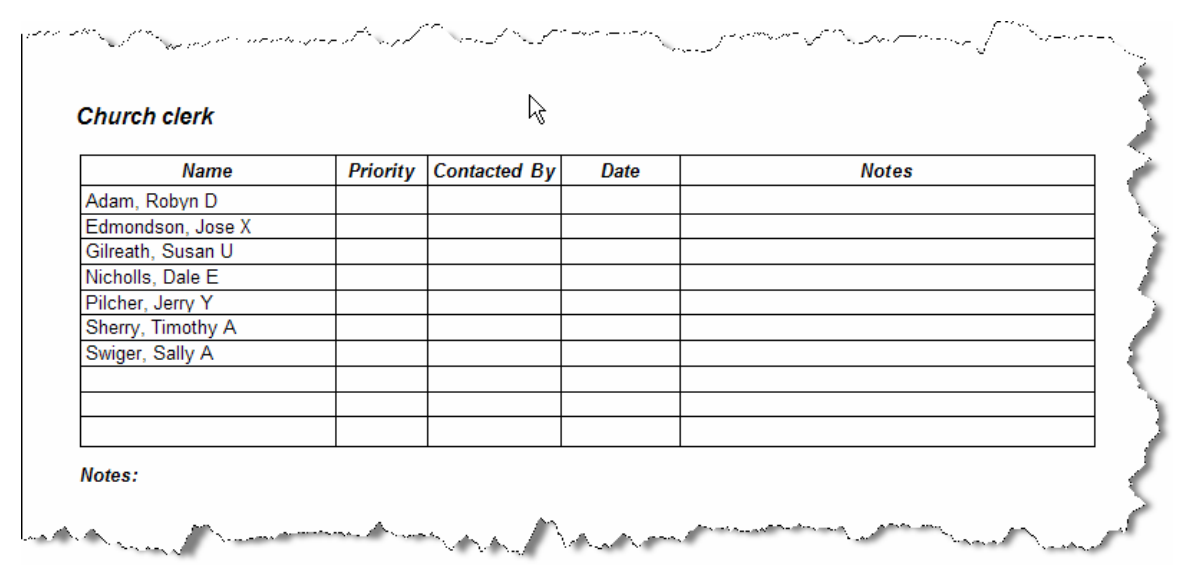

**Figure 5 – Sample worksheet**

### **Recording Notes**

*Many Gifts* makes it possible to record information--such as contacts with volunteers--that may be useful in the future. The worksheets are one way to collect this information.

|              |                                        | <b>Sample Church Dataset</b>                                        |              |  |
|--------------|----------------------------------------|---------------------------------------------------------------------|--------------|--|
|              |                                        | <b>Notes by Category</b>                                            |              |  |
| Category:    | <b>Church Board</b>                    |                                                                     |              |  |
|              | <b>Task/Position: Church moderator</b> |                                                                     |              |  |
| Date<br>Name |                                        | <b>Notes</b>                                                        | Author       |  |
| 1/8/2005     | Julian, Bryan F                        | Accepted.                                                           | Jack         |  |
| 1/8/2005     | Haskins, Susan Z                       | Asked but declined. Too busy now. Willing to consider in two years. | Jack         |  |
| 2/26/2005    | Julian, Bryan F                        | Accepted.                                                           | Steve        |  |
|              | <b>Task/Position: Church clerk</b>     |                                                                     |              |  |
|              |                                        |                                                                     |              |  |
| Date         | Name                                   | <b>Notes</b>                                                        | Author       |  |
| 1/8/2005     | Edmondson, Jose<br>Χ                   | Asked but declined.                                                 | <b>Robin</b> |  |

**Figure 6 – Sample report on notes by category. Notes can also be shown by name.**

#### **History**

*Many Gifts* can track the names of people who serve or have served in various positions. A history report can also be generated by name that shows involvement over a number of years.

| <b>Church Board member</b> |      |                      |      |                               |                 |
|----------------------------|------|----------------------|------|-------------------------------|-----------------|
| Name                       | Term | From - To            | Elig | <b>Position</b>               | <b>Comments</b> |
| Blanks, Ernest V           | 2005 | 6/1/2003 - 5/31/2005 | ⊽    |                               |                 |
| Brumbaugh, Ella T          | 2005 | 6/1/2001 - 5/31/2005 |      |                               |                 |
| Burson, Natasha K          | 2005 | 6/1/2003 - 5/31/2005 | ⊽    | Outreach<br>Comm. rep.        |                 |
| Haskins, Susan Z           | 2005 | 6/1/2003 - 5/31/2005 | ⊽    |                               |                 |
| Preciado, Gerald S         | 2005 | 6/1/2001 - 5/31/2005 |      |                               |                 |
| Blum, Thomas F             | 2004 | 6/1/2002 - 5/31/2004 | ⊽    | <b>Trustees Comm.</b><br>rep. |                 |
| Dugue, Frank U             | 2004 | 6/1/2000 - 5/31/2004 |      | Youth Comm.<br>rep.           |                 |
| Esquivel, Margaret Z       | 2004 | 6/1/2000 - 5/31/2004 |      | Worship Comm.<br>rep.         |                 |
| Feinberg, Sherry Z         | 2004 | 6/1/2002 - 5/31/2004 | ⊽    | Peace & Justice<br>Comm, rep. |                 |
| Summers, Curtis P          | 2004 | 6/1/2002 - 5/31/2004 | ஈ    | Education<br>Comm. rep.       |                 |
| Weisman, Denise T          | 2004 | 6/1/2000 - 5/31/2004 |      | Stewardship<br>Comm. rep.     |                 |

**Figure 7 – Sample history report by category**

# **Other Reports**

A variety of other reports are available with *Many Gifts*. The following report provides a summary of survey results for the survey as a whole and for each individual that filled out a survey or was suggested by someone else.

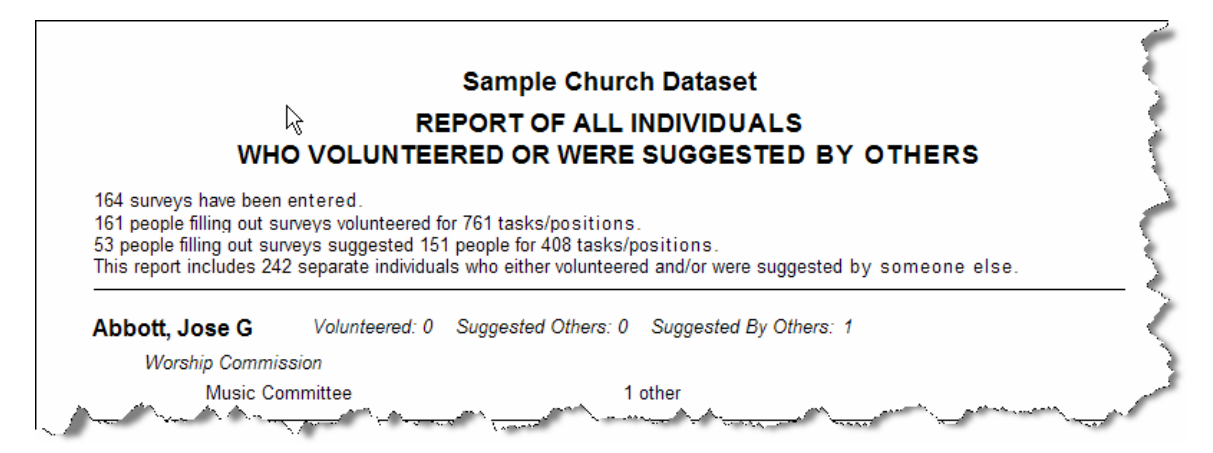

**Figure 8 – Sample summary report with overall survey summary**

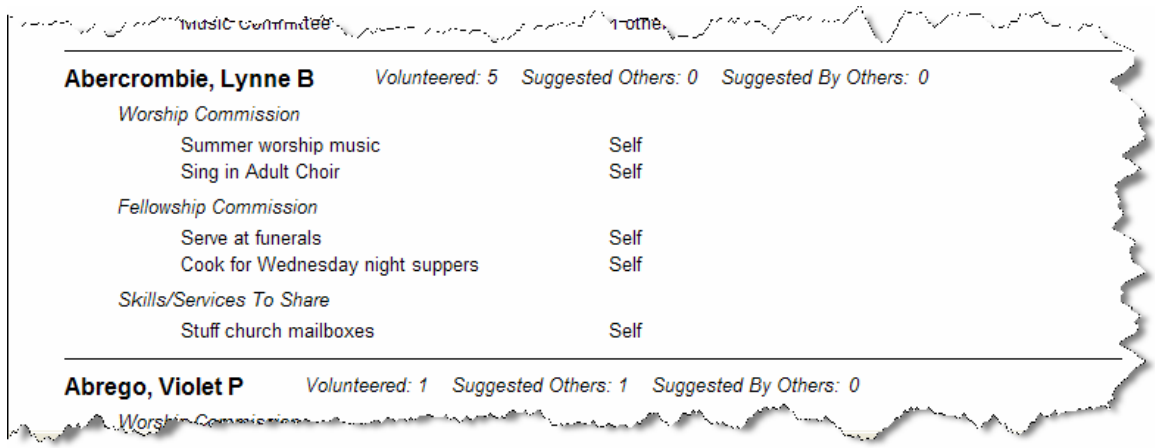

**Figure 9 – Sample summary report detail for individual**

# **Additional Information**

Visit www.manygifts.org or email info@manygifts.org.